## CME Group Advisory Notice

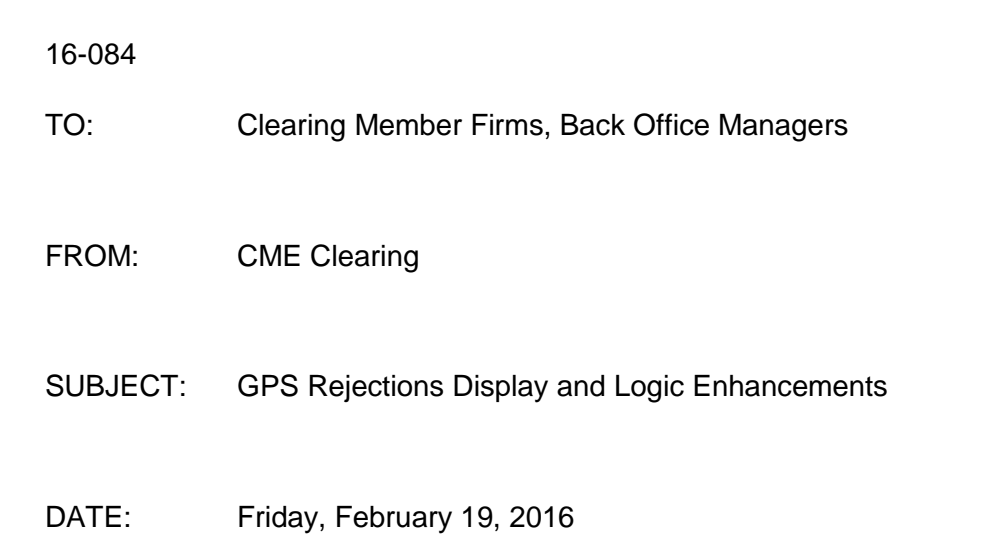

Effective the start of the business day on **Wednesday, February 24**, **2016,** CME Clearing will deploy enhancements to the Give-Up Payment System (GPS). These enhancements include the following:

- Rejections of an Account will also cause rejections of associated Payments and Trades, with an added trade rejection status code ("A") on the offload file noting the reason for the trade rejection.
- Rejection of a Payment will also cause rejections of associated Trades, with an added trade rejection status code ("P") on the offload file noting the reason for the trade rejection.
- Additional enhancements to the logic of the system regarding rejection and acceptance of Accounts, Payments and Trades, as outlined in the pages below.

## In order to deploy these enhancements, **GPS will be unavailable from 4:30 pm CT on Tuesday, February 23 until 12 am CT on Wednesday February 24.**

For questions regarding these enhancements, please contact the Clearing Client Services team at (312) 207 2525 or by email at [ccs@cmegroup.com.](mailto:ccs@cmegroup.com)

Thank you,

CME Clearing

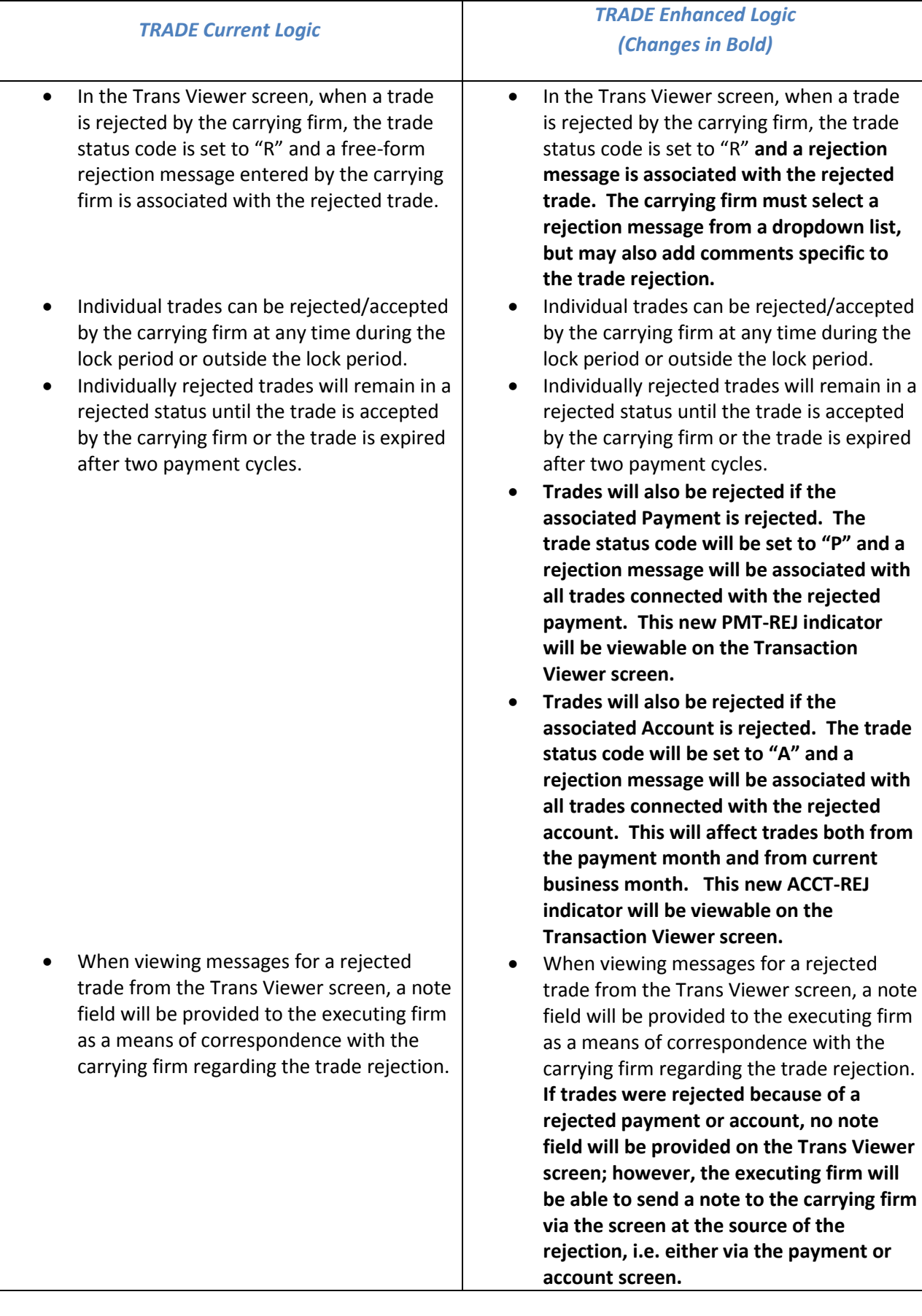

 Individually rejected trades will remain in rejected status until the trade is accepted by the carrying firm or the trade is expired after two payment cycles.

- When trades are rejected, their pricing is not affected, but their fee amount is shown in the detail disputed column of the payment.
- When rejected trades are accepted, their fee amount is subtracted from the detail disputed column of the payment and added to the total amount due column of the payment.
- Individually rejected trades will remain in rejected status until the trade is accepted by the carrying firm or the trade is expired after two payment cycles.
- **If trades are marked as rejected by having a payment or account rejected, then the associated trades can neither be rejected nor accepted. The trade rejection can only be lifted by the carrying firm accepting the associated payment or account.**
- **Trades marked as rejected due to an associated payment rejection will no longer be rejected after final processing and payments are recalculated.**
- **Trades marked as rejected due to an associated account rejection will be carried over in a rejected status.**
- When trades are rejected, their pricing is not affected, but their fee amount is shown in the detail disputed column of the payment. **Similarly, if trades are rejected due to an associated payment or account rejection, the fee amount will be added into the detail disputed column of the payment.**
- When rejected trades are accepted, their fee amount is subtracted from the detail disputed column of the payment and added to the total amount due column of the payment**. The same behavior occurs when trades are accepted due to a payment or account acceptance by a carrying firm or when payments are recalculated after final (and the payment loses its rejected status.) The fee amount is subtracted from the detail disputed column of the payment and added to the total amount due column of the payment.**
- **If trades are individually rejected, and later a payment or account is rejected, all trades for the associated payment or account will be rejected and the previously individual rejected trades will be overridden by the payment/account rejection (and the trade status of "R" will be replaced with a trade status of "P" or "A.")**

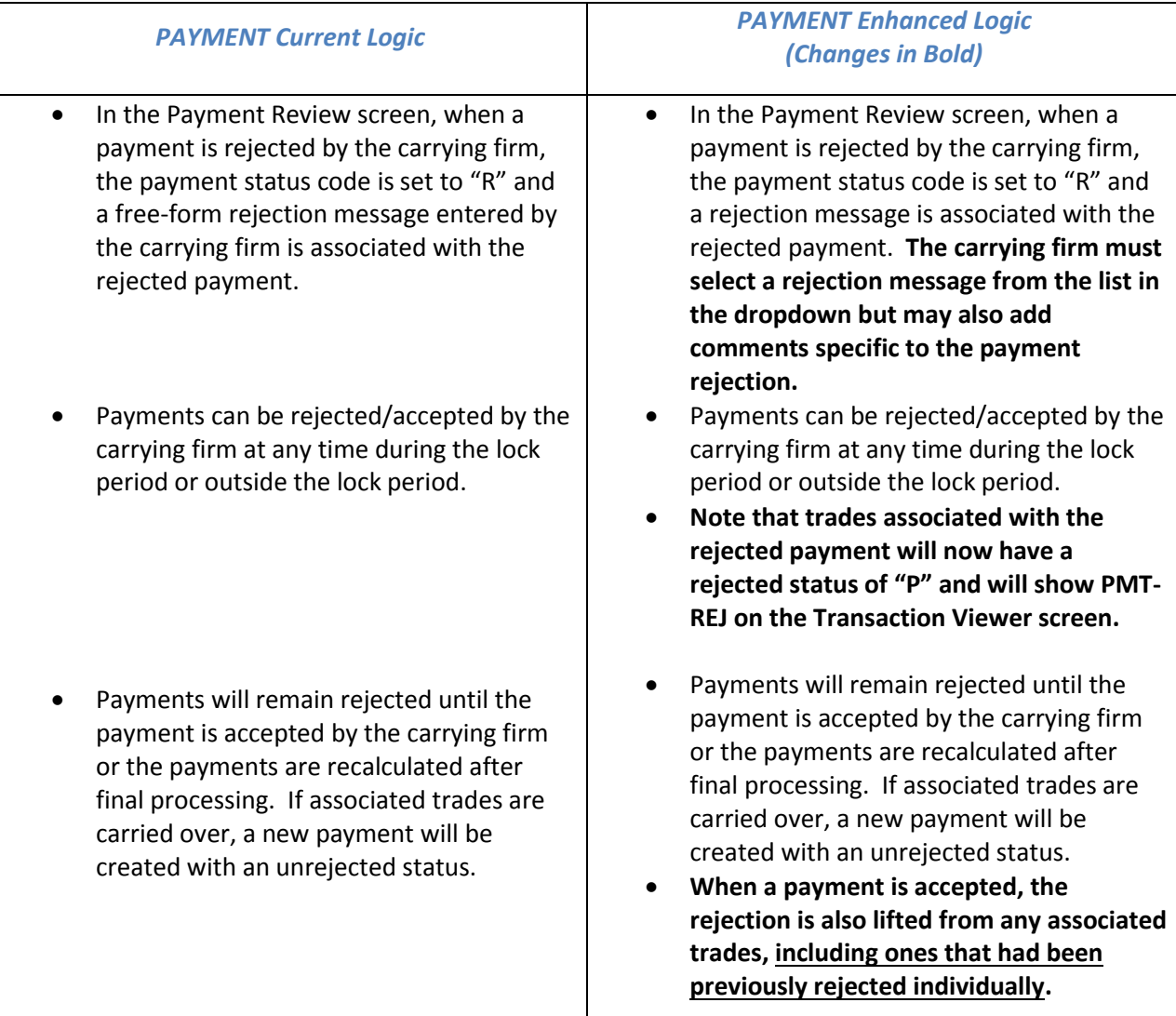

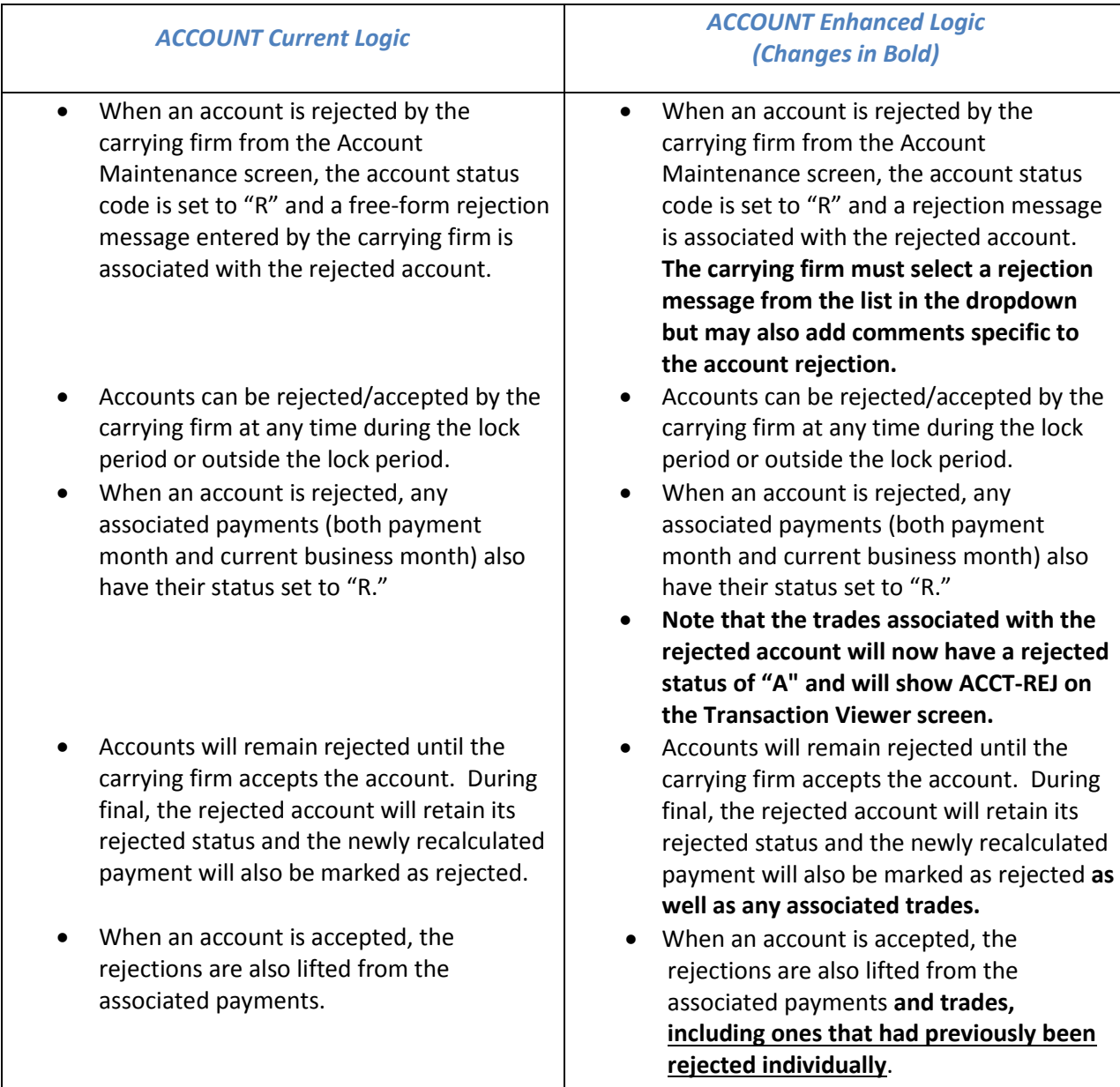

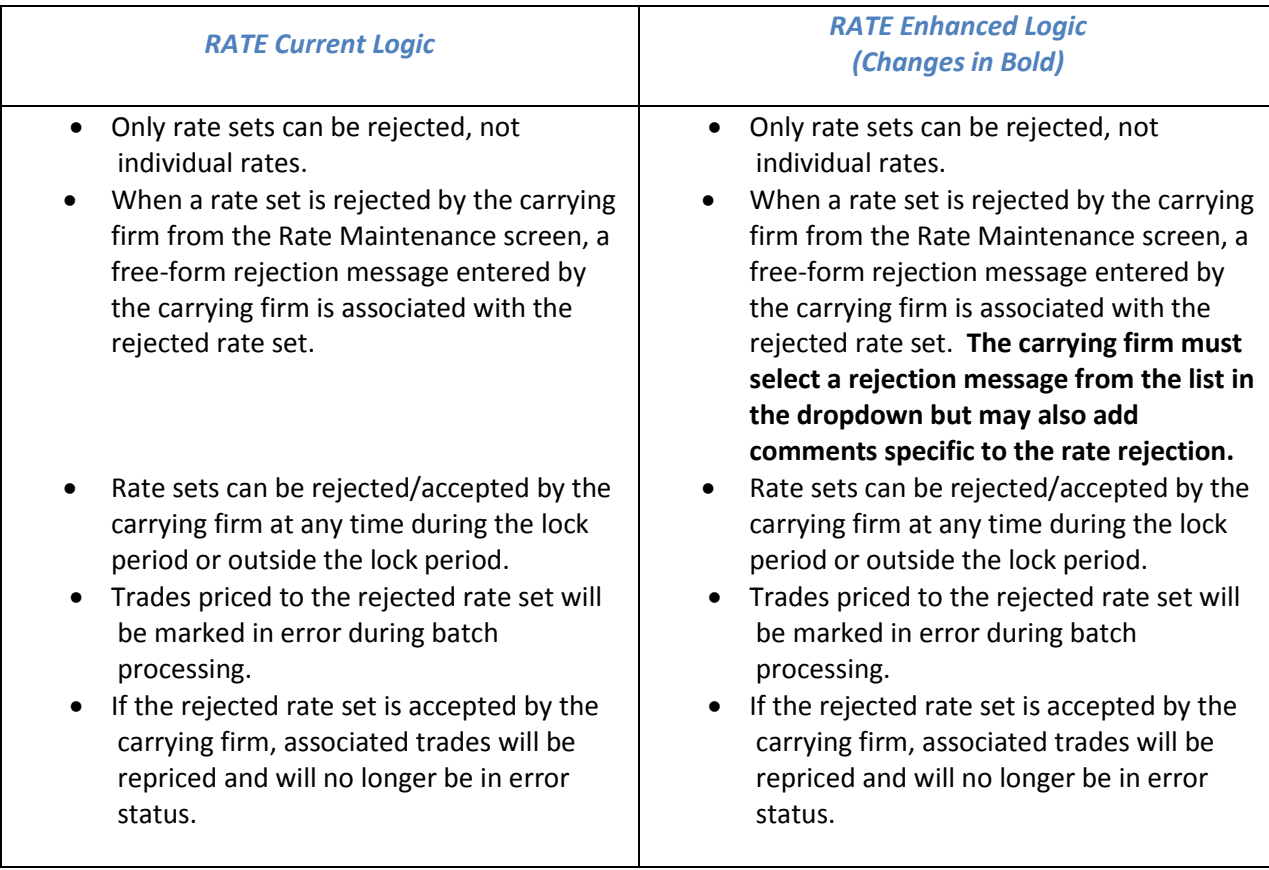

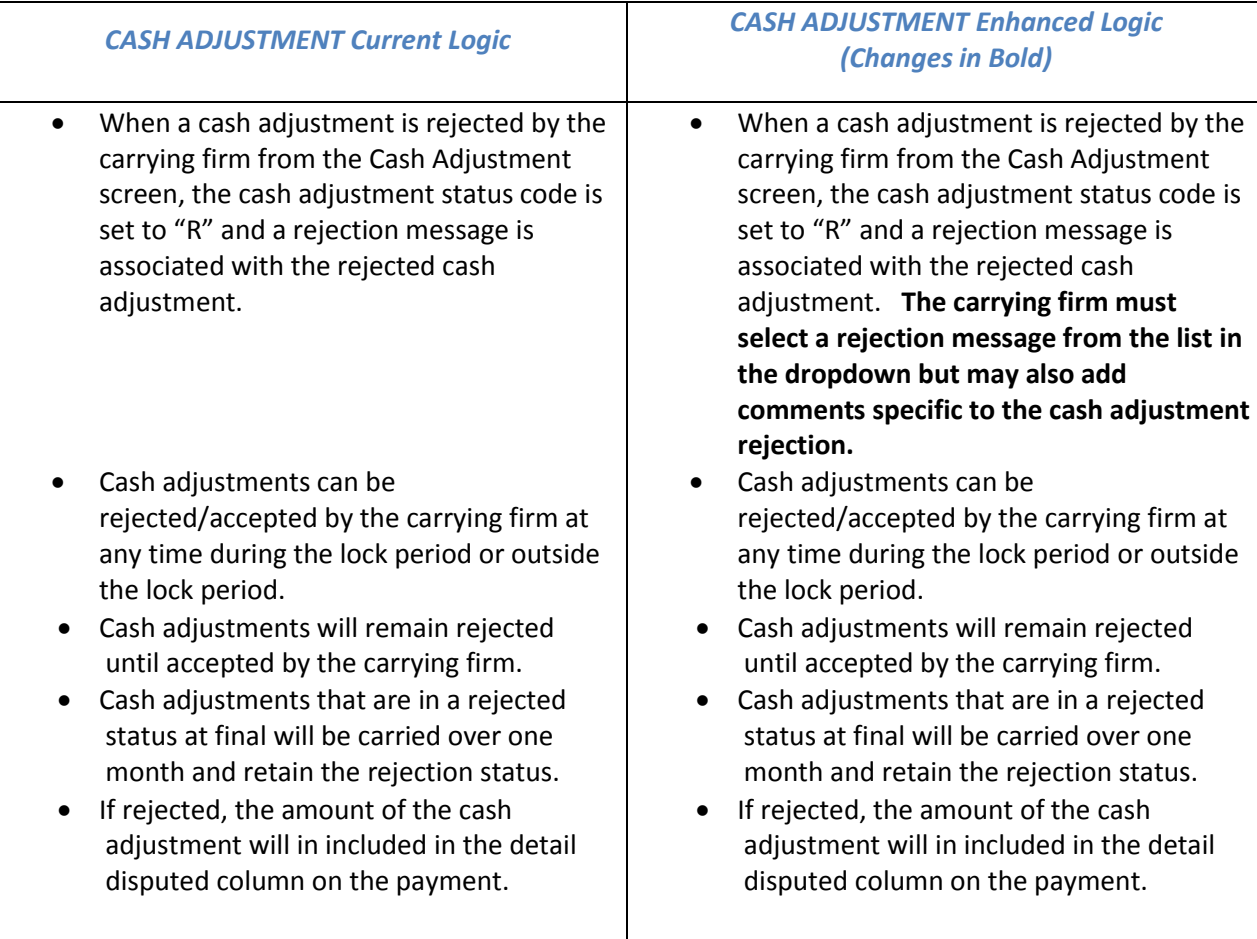